# **BIE5782**

## Unidade 5:

# Criação e Edição de Gráficos

# Desafios

- 1. Refletir sobre a representação dos dados
- 2. Percepção da potencialidade: *Rgallery*
- 3. Lógica dos dispositivos e do pacote *graphics*
- 4. Principais funções; parâmetros; alto nível; baixo nível; argumentos
- 5. Encontrar os recursos gráficos: help, buscas (Rcard)
- 6. Recursos mais avançados (pacote *Grid*)

# Gráficos

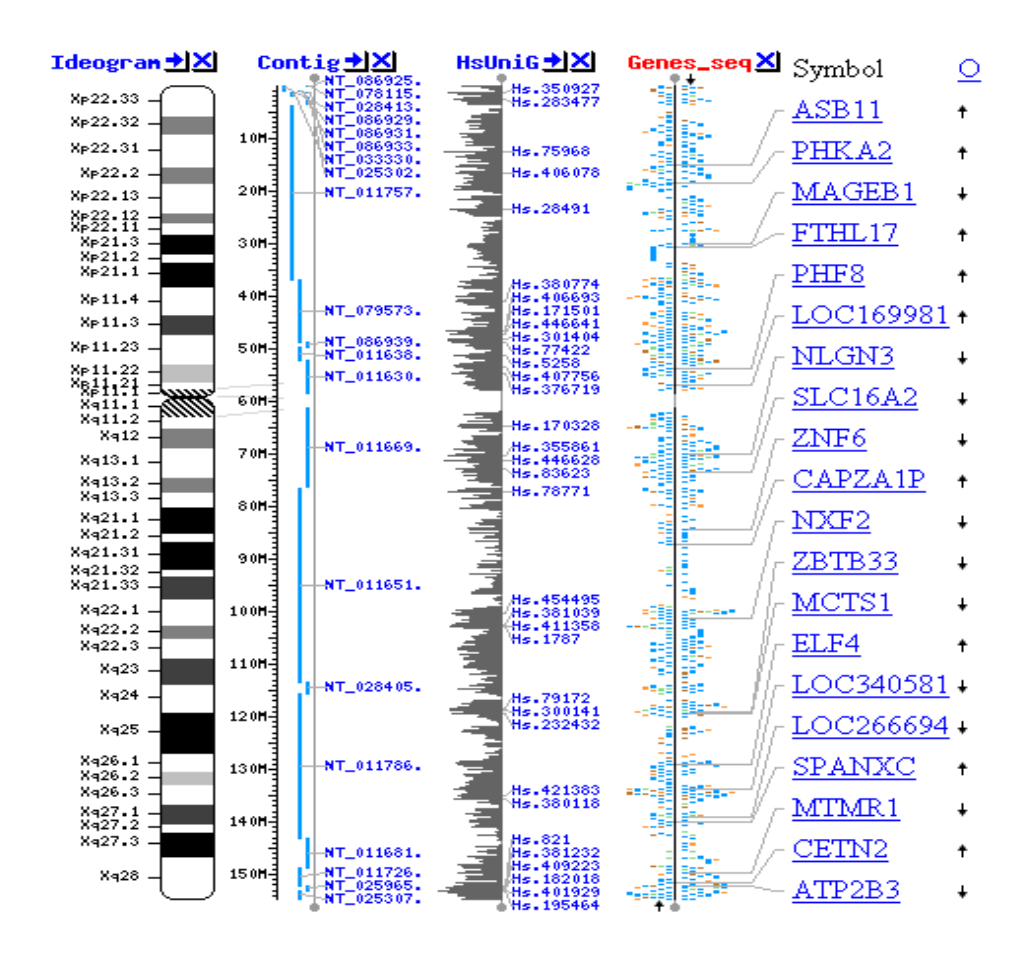

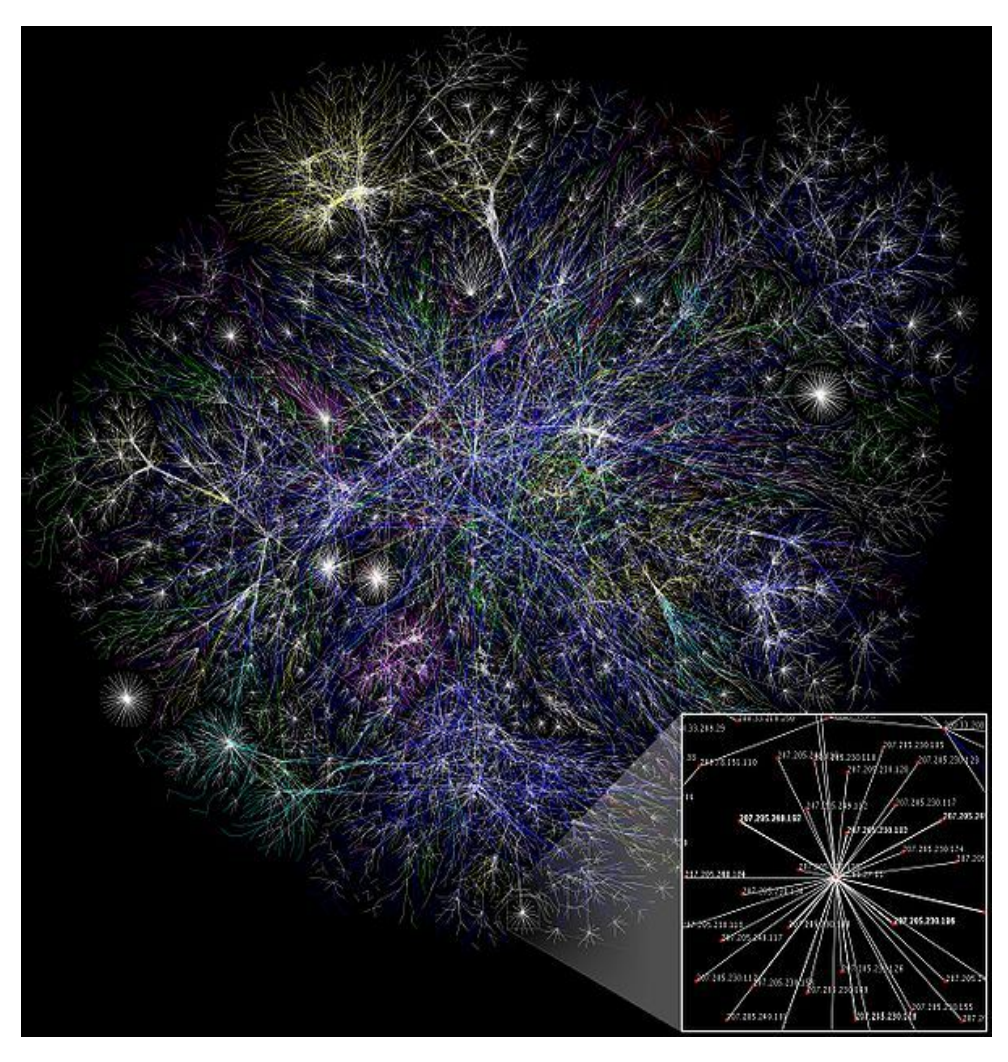

BioInformática: "Biological data visualization"

# Gráficos

- 1. Representação esquemática de alguma informação
- 2. *Chart:* Ilustração que representa os dados através de símbolos
- 3. *Plot:* Técnica gráfica para representar um conjunto de dados
- 4. Representação que revela e ressalta padrões de interesse mantendo a estrutura original dos dados

# Excelência Gráfica

- Princípios básicos da apresentação gráfica:
- Ressaltar os padrões de interesse;
- Manter a estrutura dos dados, de forma que o leitor possa reconstruir os dados a partir da figura;
- A figura deve ter uma razão dado:tinta alta;
- ✔ As figuras não devem distorcer, exagerar ou aparar os dados.

Ellison, A.M. 2001. **Exploratory Data Analysis and Graphic Display**. Cap.3: 37-62p In:Scheiner, S.M & Gurevitch, J. *Design and Analysis of Ecological Experiments*. Oxford Univesity Press. Oxford

## O que o editor gosta!!!

- apresenta os dados claramente
- ressalta o que é interessante
- acurado
- conciso
- esteticamente agradável!

# Gráficos

#### carinhas aleatórias

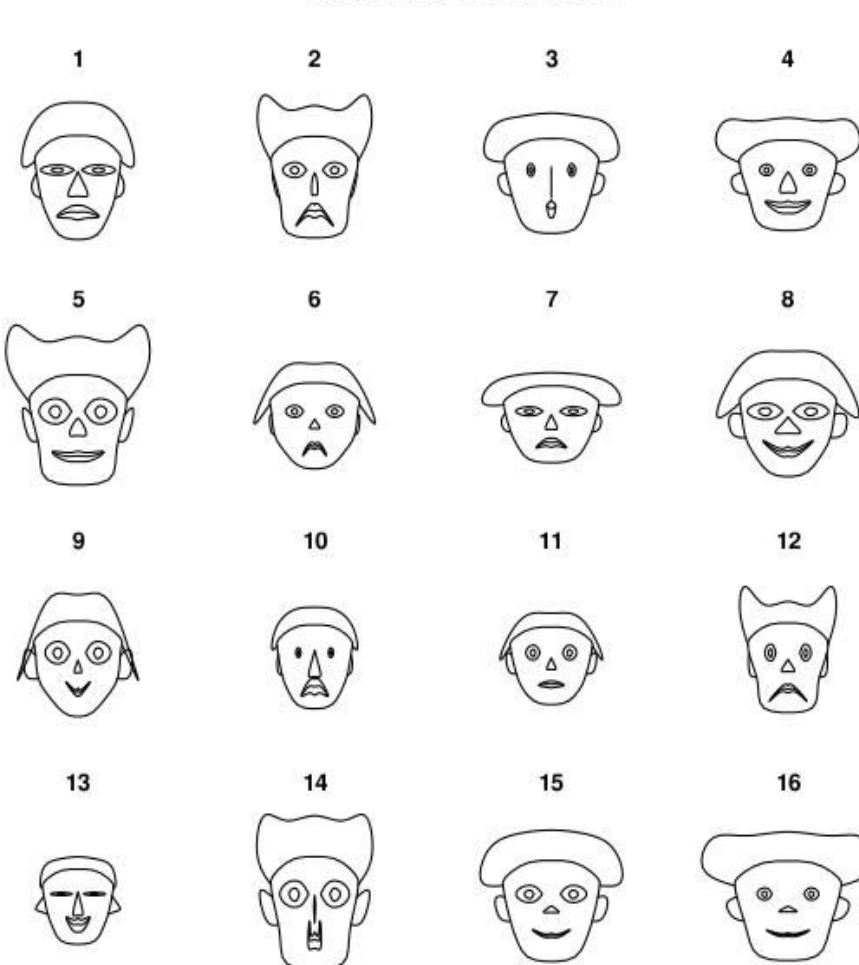

 $\left( \begin{array}{ccc} \cdot & \cdot & \cdot & \cdot \\ \cdot & \cdot & \cdot & \cdot \end{array} \right)$  : (  $\cdot$  ,  $\circ$  ,  $\circ$  ,  $\circ$  ,  $\circ$  ,  $\circ$  ,  $\circ$ 

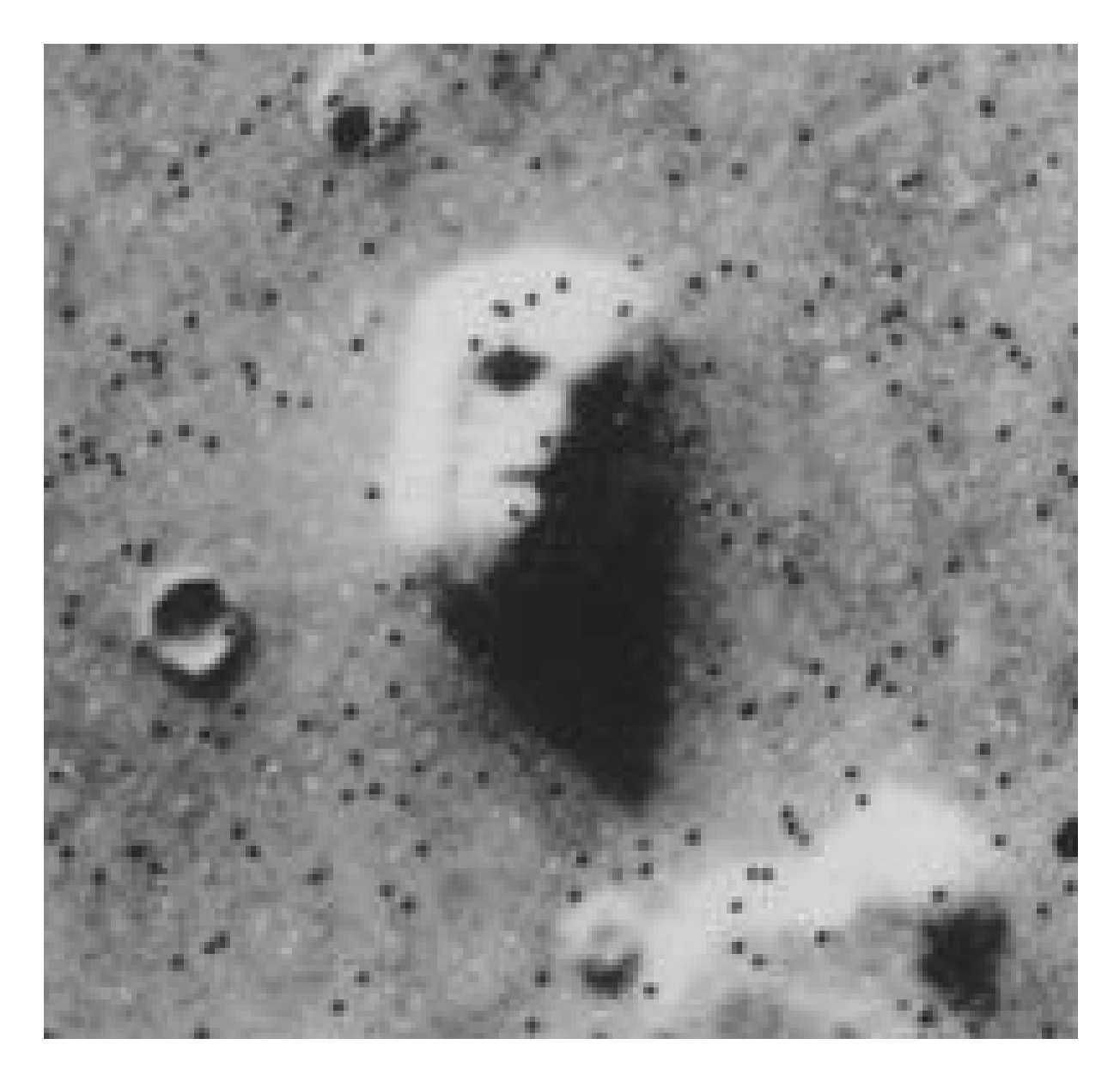

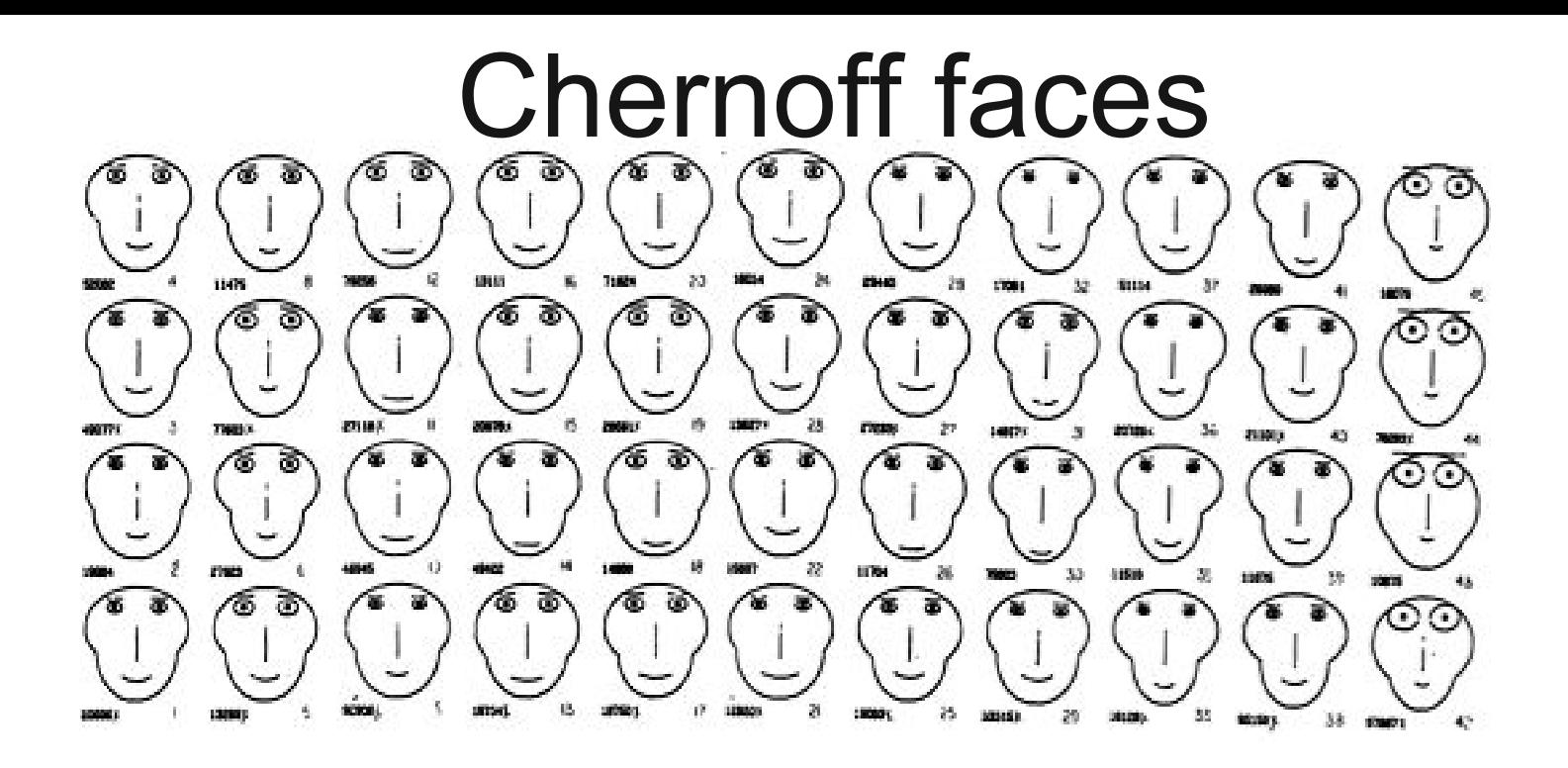

- representação simplificada de rostos
- relacionada a até 18 dimensões de dados
- discriminar, agrupar e reconhecer padrões

Herman Chernoff (1973). The Use of Faces to Represent Points in K-Dimensional Space Graphically. Journal of the American Statistical Association 68(342): 361–368.

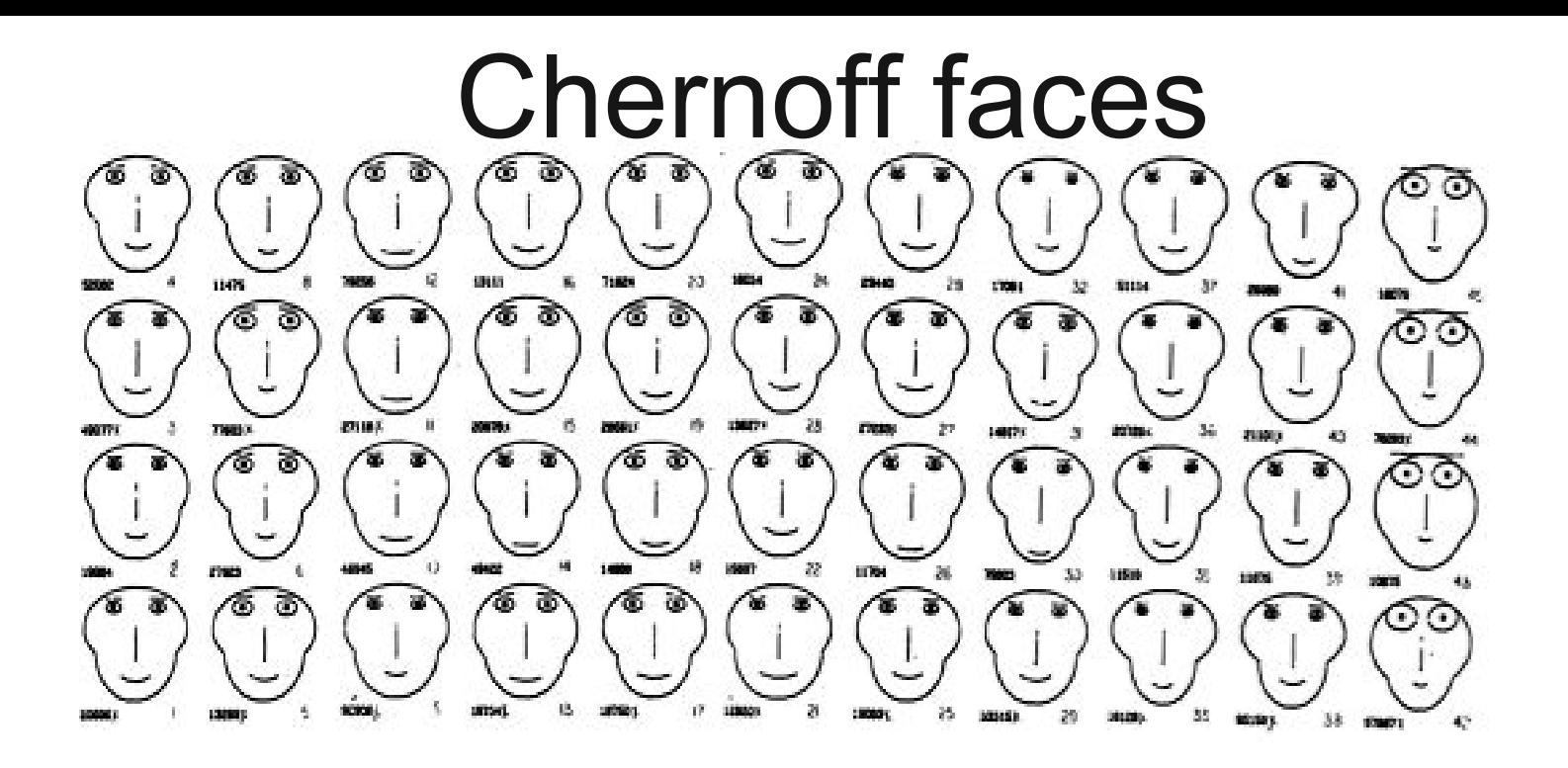

- programados a reconhecer expressões
- inferimos (acreditamos) personalidade/caráter
- reconhecemos o estado de ânimo!

Herman Chernoff (1973). The Use of Faces to Represent Points in K-Dimensional Space Graphically. Journal of the American Statistical Association 68(342): 361–368.

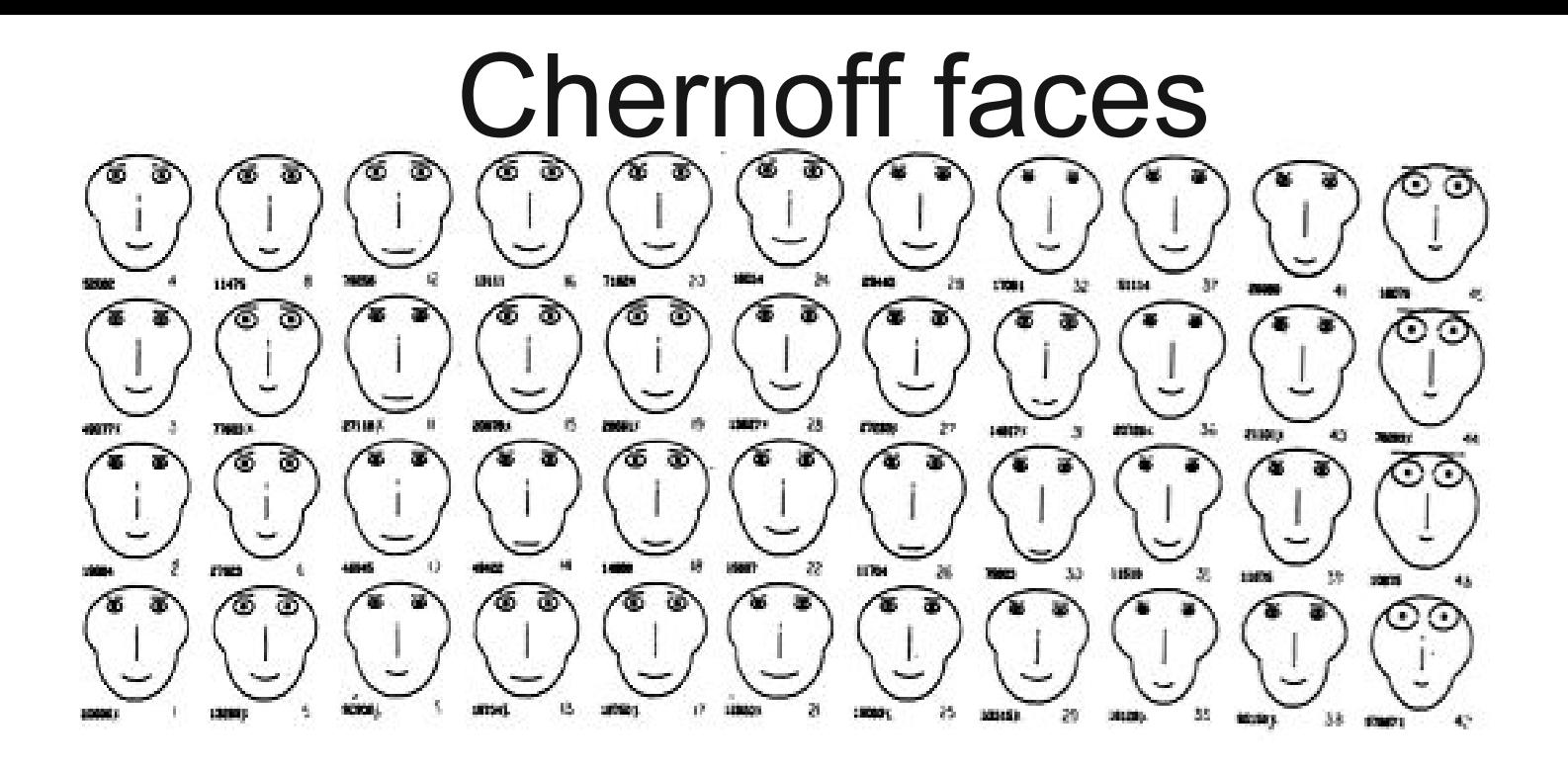

### Método:

- variáveis representam formas e tamanho dos elementos que compõem a face Problemas:
- complexidade e interação das variáveis
- hierarquia e reapresentação

Herman Chernoff (1973). The Use of Faces to Represent Points in K-Dimensional Space Graphically. Journal of the American Statistical Association 68(342): 361–368.

#### **Dez mandamentos do Professor Glauco para fazer um bom gráfico**

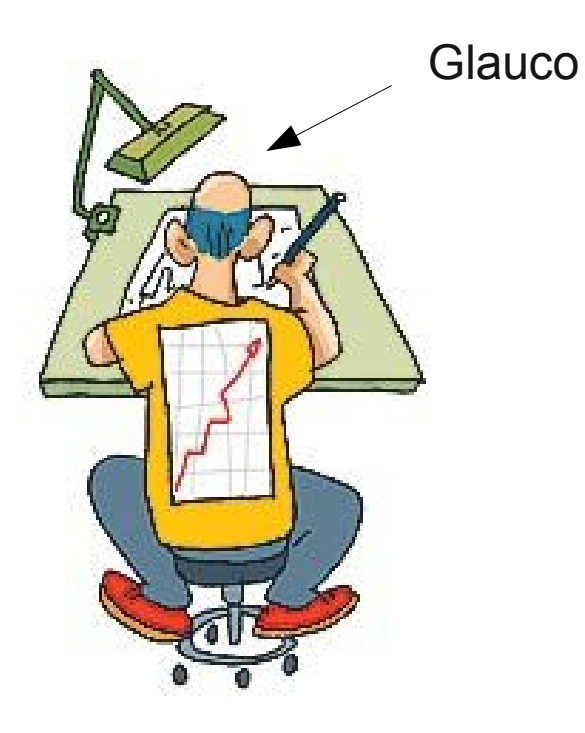

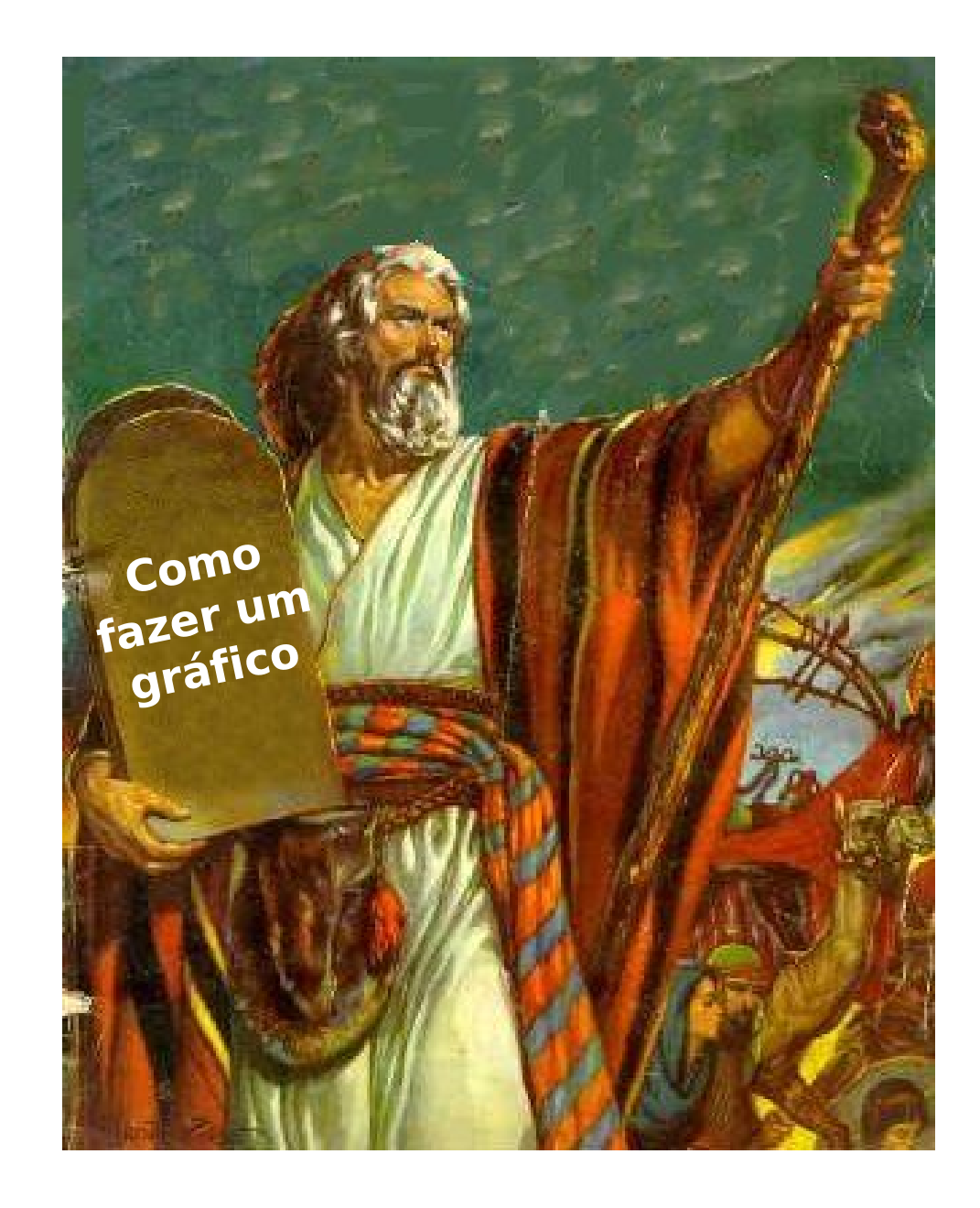

- **1. Não fazer gráficos tridimensionais ou coloridos a menos que seja estritamente necessário**
- **2. Não colocar bordas externas nos gráficos**
- **3. Não usar eixos desnecessários**
- **4. Remover as linhas de grade**
- **5. Não usar preenchimentos desnecessários**
- **6. Não colocar título no gráfico**
- **7. Usar vírgulas e não ponto nas casas decimais (texto em português)**
- **8. Colocar as unidades de medida na legenda dos eixos**
- **9. Criar legendas que tornem o gráfico auto-explicativo**
- **10. Citar as figuras na ordem em que elas aparecem no texto**

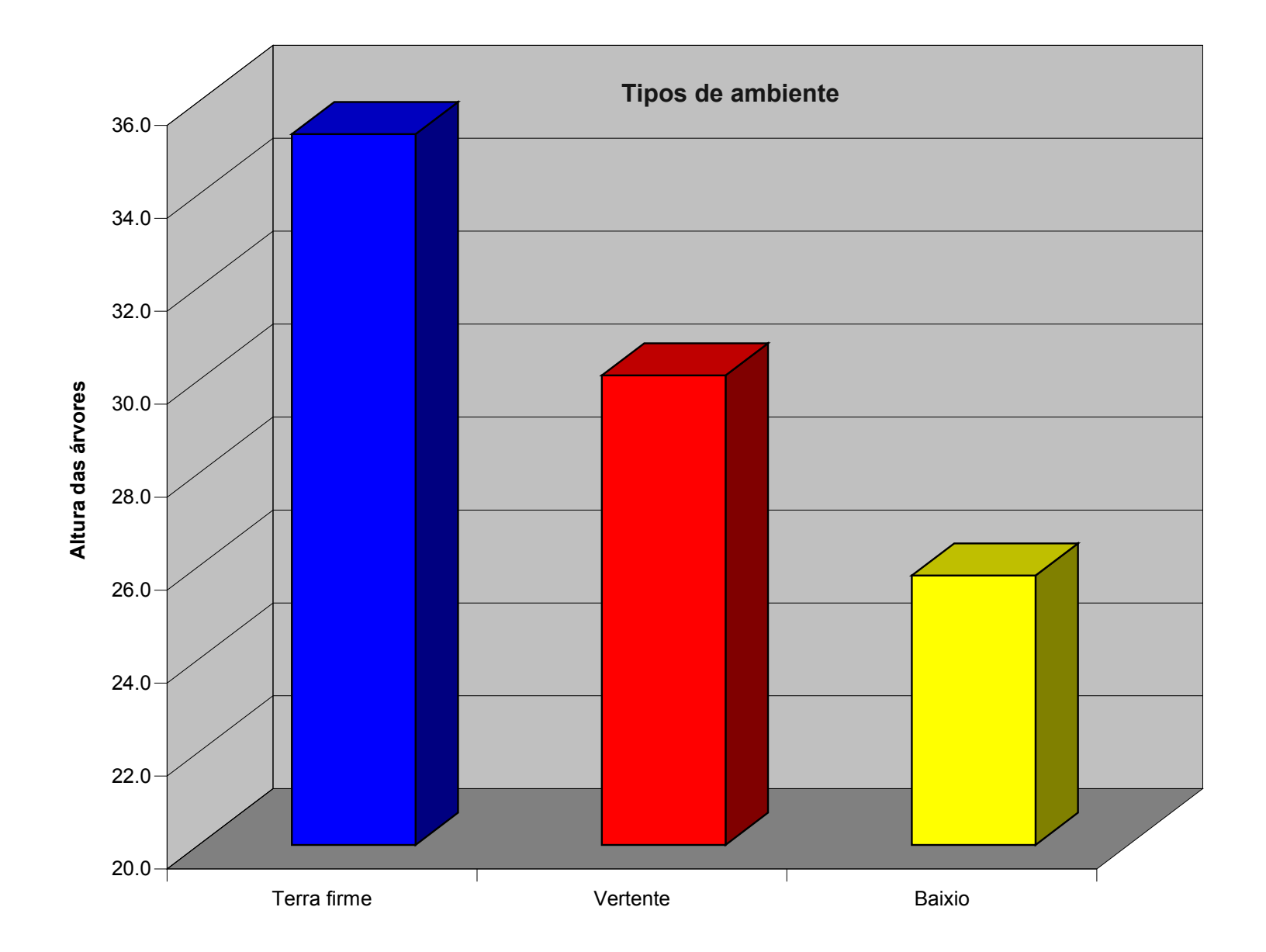

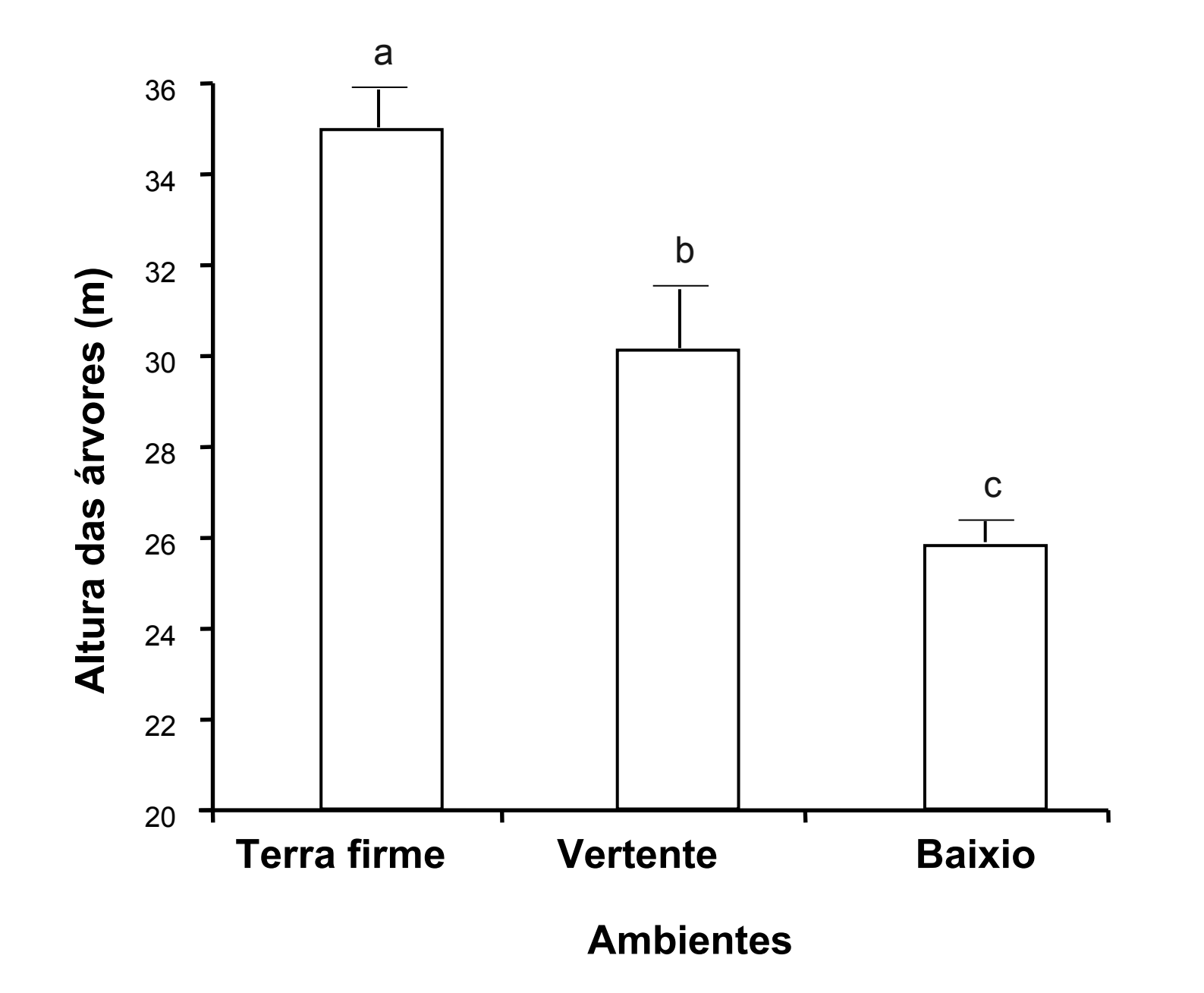

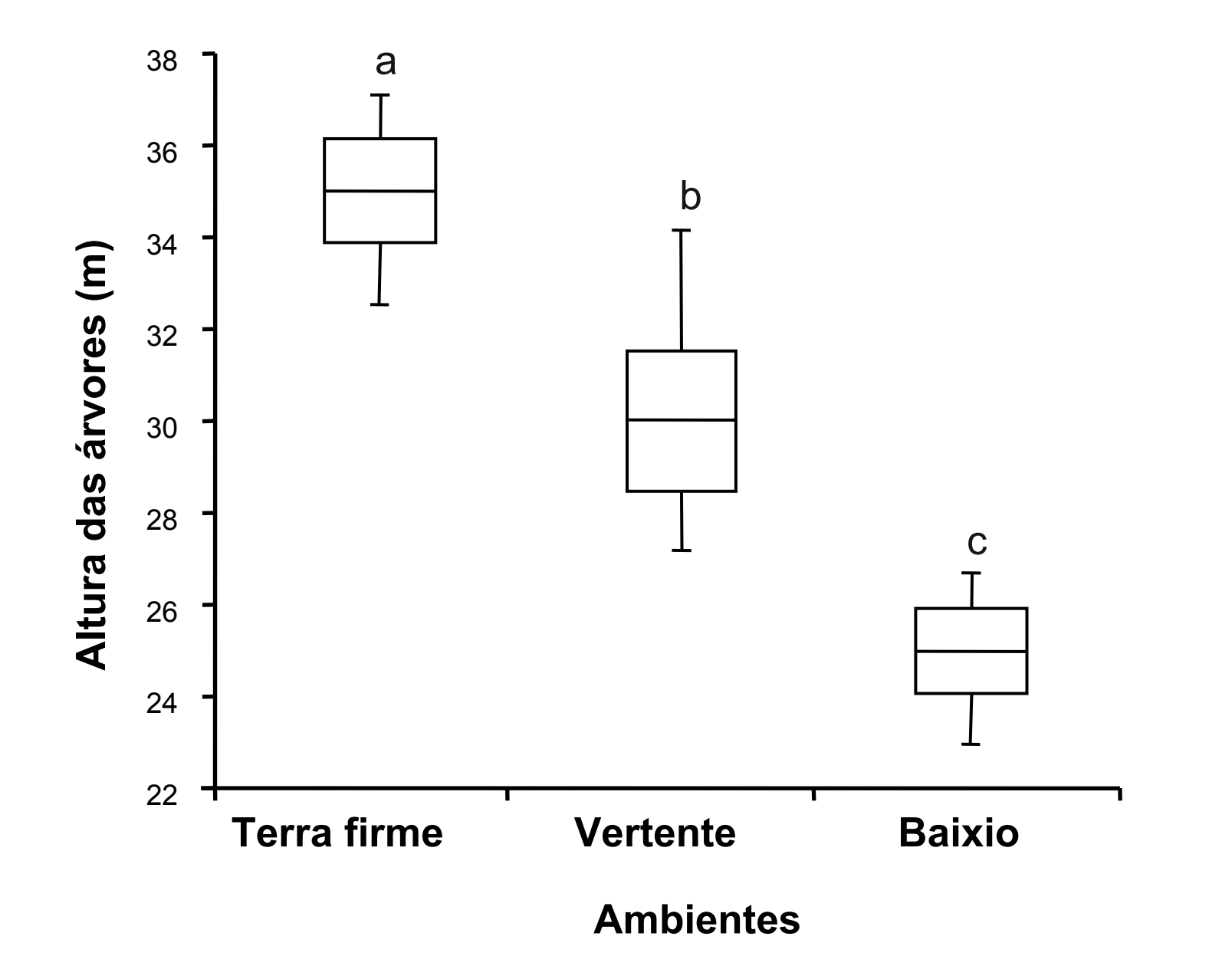

### **Padrões do Excel**

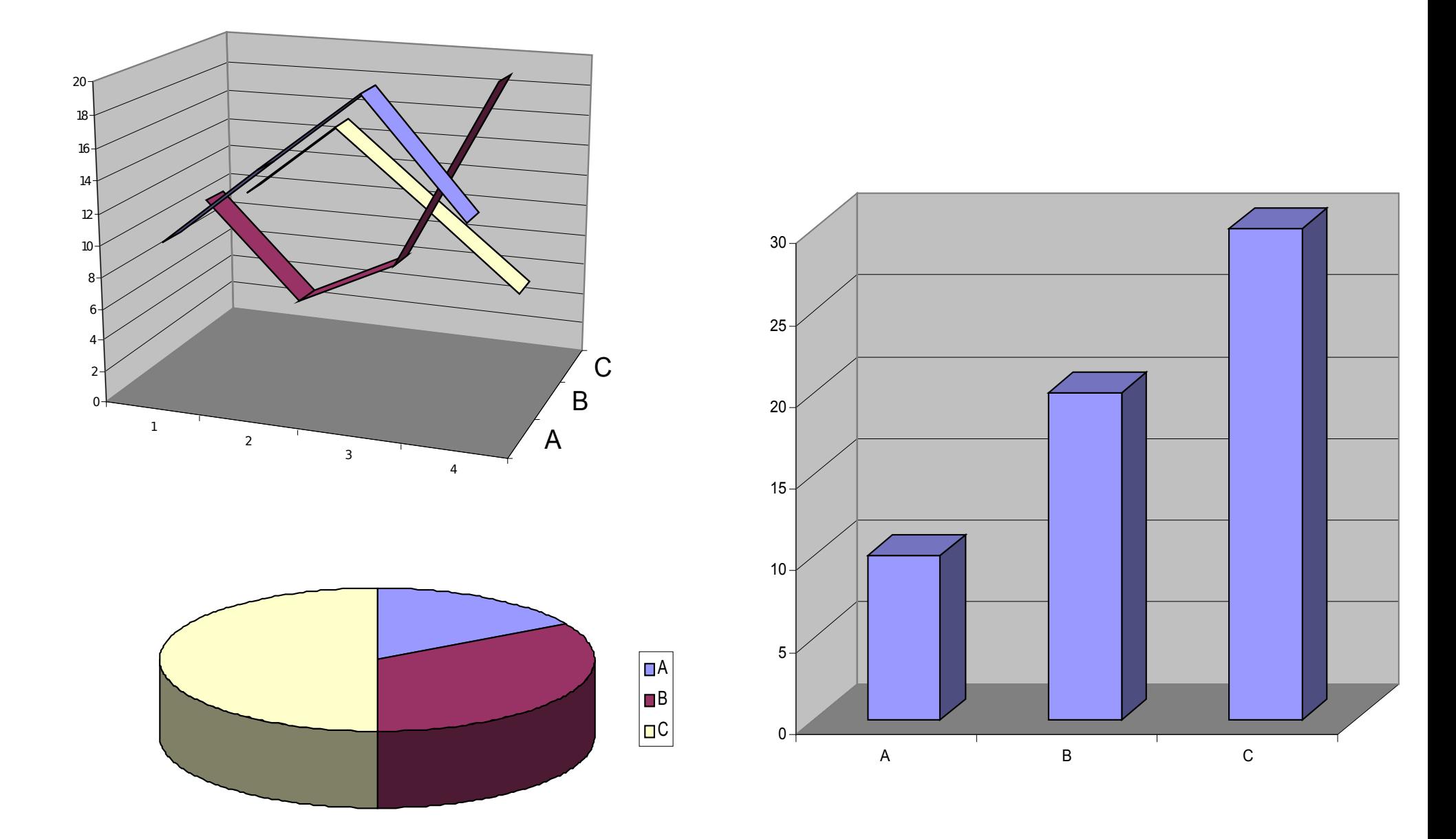

# Gráficos

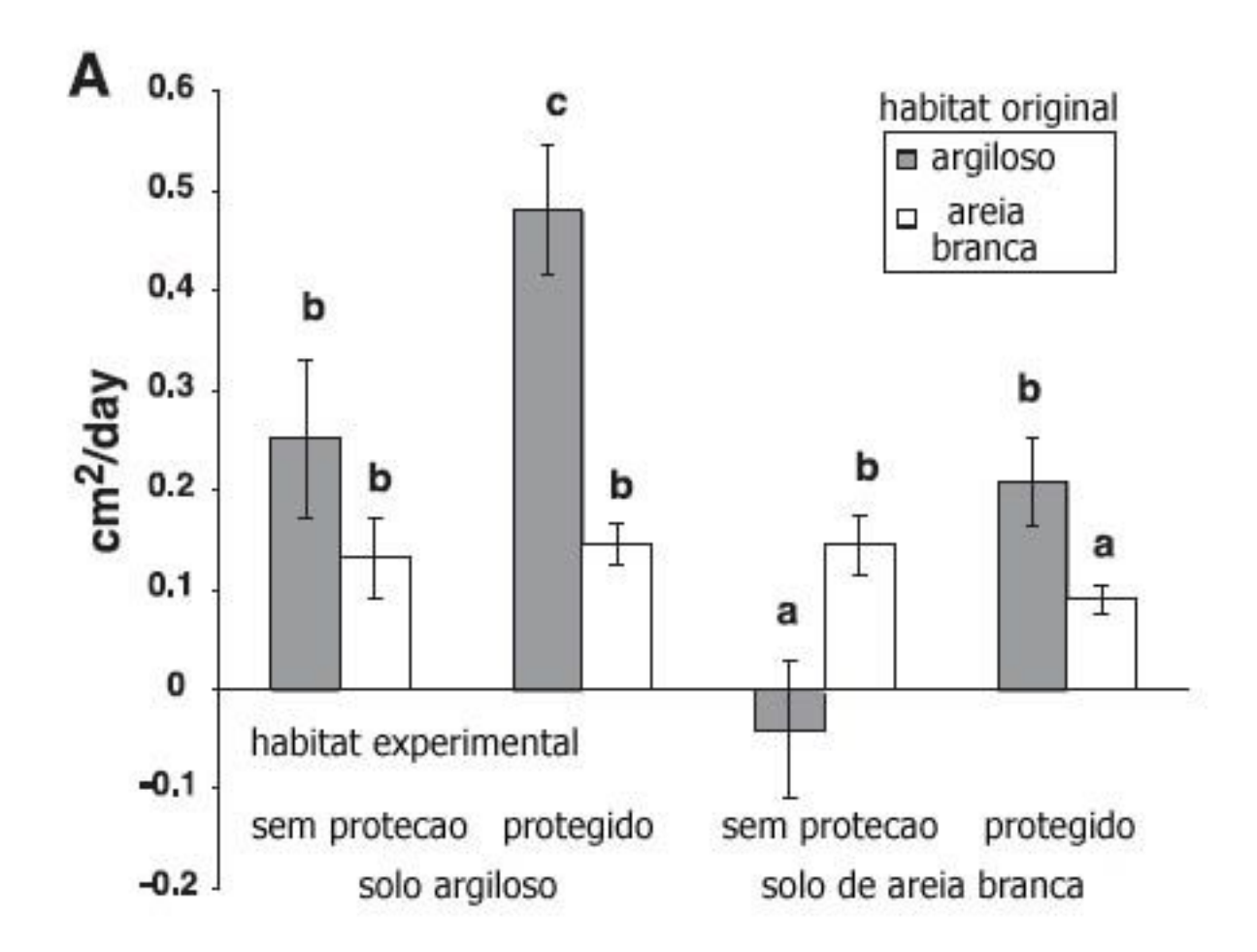

Fine Paul et al. 2004. Herbivores promote habitat specialization by trees in Amazonian forests. **Science**:305(5684):663-5.

- apresenta os dados claramente
- ressalta o que é interessante
- acurado
- conciso
- esteticamente agradável! E O EDITOR GOSTE!

# Lógica dos Gráficos no R

- Dispositivo Gráfico:
	- tela (monitor)
	- arquivo (pdf, jpeg, tiff)
- Parâmetros globais do dispositivos: par()
- Funções de nível alto: plot(); hist(); coplot (); image()
- Funções de nível baixo: points(); lines(), rect()...
- Funções interativas: locator (); identify()

# Gráficos no R

• Dispositivo tela:

X11( ); x11( ) quartz( ) windows( )

• Dispositivos de arquivos:

postscript ( ); pdf ( ) ; jpeg ( ); tiff( )

• Manipulando os dispositivos:

dev.cur ( )

```
 dev.list ( )
```
dev.off ( )

**Vantagem: produzir gráficos no formato desejado e/ou com resolução adequada à publicação**

# **Vamos ao R!**

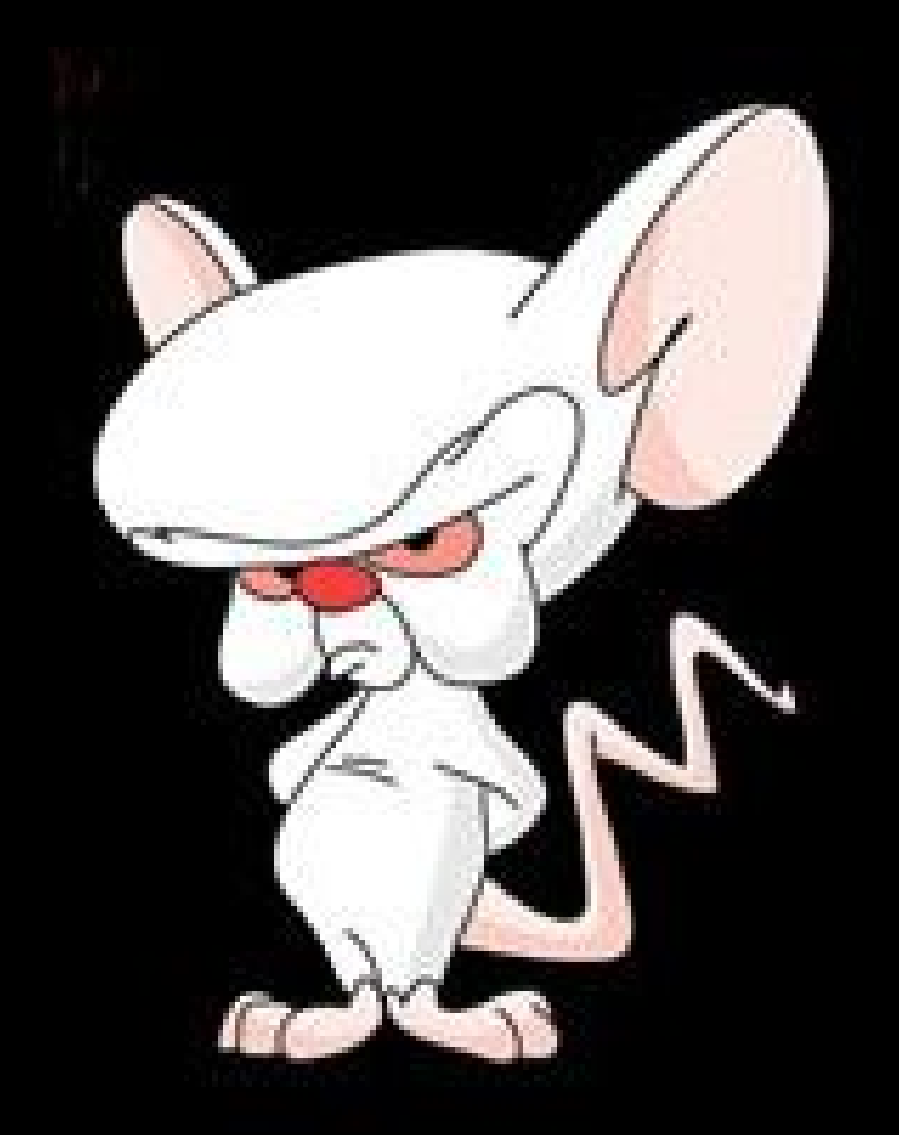

# Função de alto nível

### **plot( )**

**Função genérica: depende da classe do objeto usado**

```
plot(x, y) ou plot(xy): dispersão
  se x e y são vetores numéricos ou matriz com 2 colunas
plot(x): série temporal
  se x for observações ao longo do tempo
plot(f, y): box-plot
  se f for fator e y vetor numérico
plot(df): matriz de dispersão
  df=data.frame: dispersão de todas as combinações
plot(~ formula): matriz de dispersão
    todas as combinações das variávies da fórmula
plot(y ~ formula): matriz de dispersão
   y versus todas as váriáveis da fórmula
```
## Função de alto nível

```
hist(x)histograma de frequência de x
boxplot(x); boxplot(y~x)
  caixa ou quantil
matplot(x, y):
  multiplas linhas (covariância)
contour(x,y,z):
  gráfico de superfície com curvas de nível 
image(x,y,z):
    representação de uma matriz de dados na escala z
persp(x,y, z):
    ~ 3D contour()
hclust(d):
    multivariado: gráfico de agrupamento aglomerativo
```
# **Vamos ao R!**

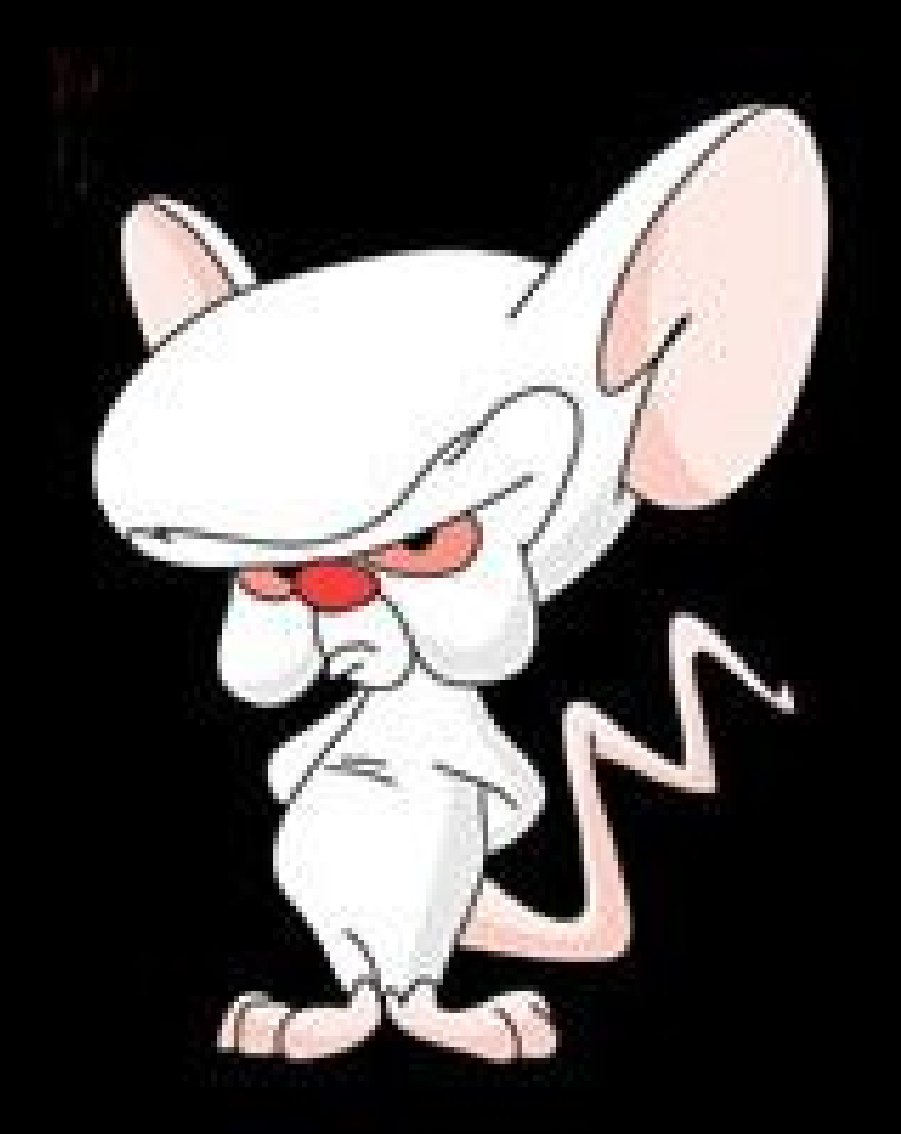

# Gráficos no R par( )

- Modifica e ou atua no dispositivo gráfico todo
- Principais parâmetros:

 $m$ frow= $c(2,3)$  $mfcol=c(2,3)$ mar=c(4,2,2,1) cex=1.2 col="red" family= "serif" font= 2 pch= 16 new=TRUE

# Gráficos no R par( )

Parâmetros do Dispositivo

• Alguns parâmetros só podem ser modificados no par()

#### mfrow, mar

• Alguns padem ser modificado nas funções de nível alto ou mesmo baixo:

#### cex, col, pch

• Consulte o help das funções e do par () para lista completa de argumentos

# **Vamos ao R!**

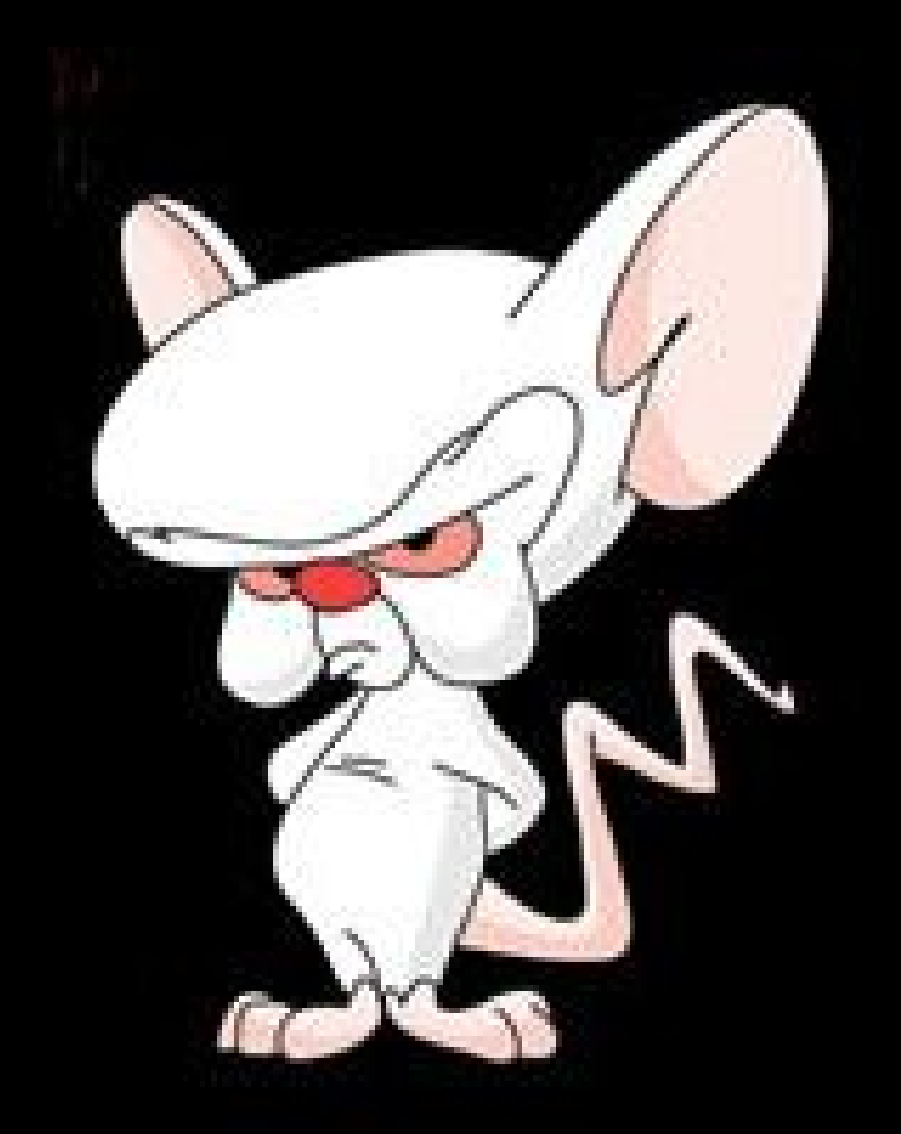

## Gráficos no R

<http://addictedtor.free.fr/graphiques/>

# Gráficos no R

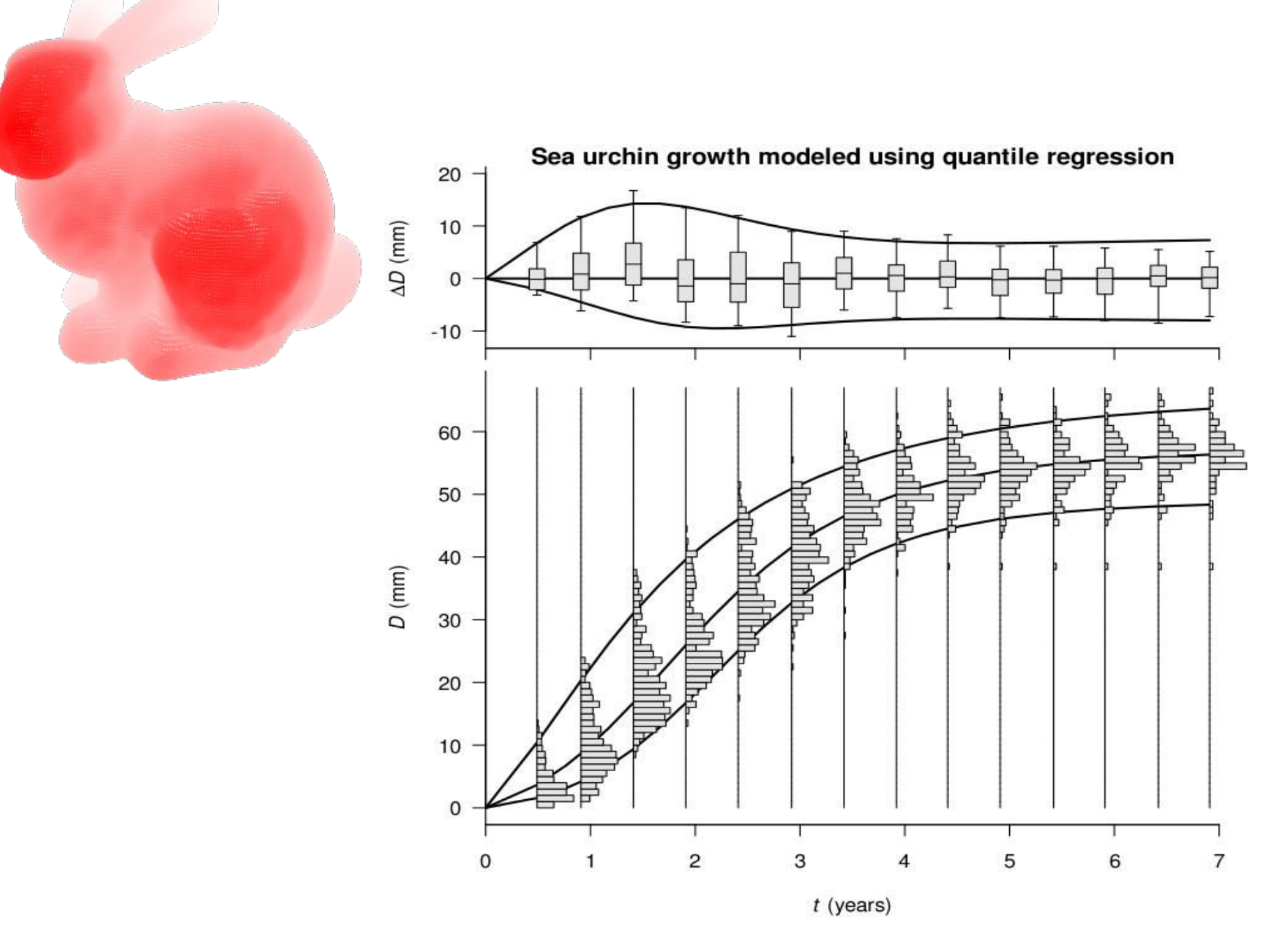

# Gráficos no R um gráfico de metanálise

**SURVIVAL** 

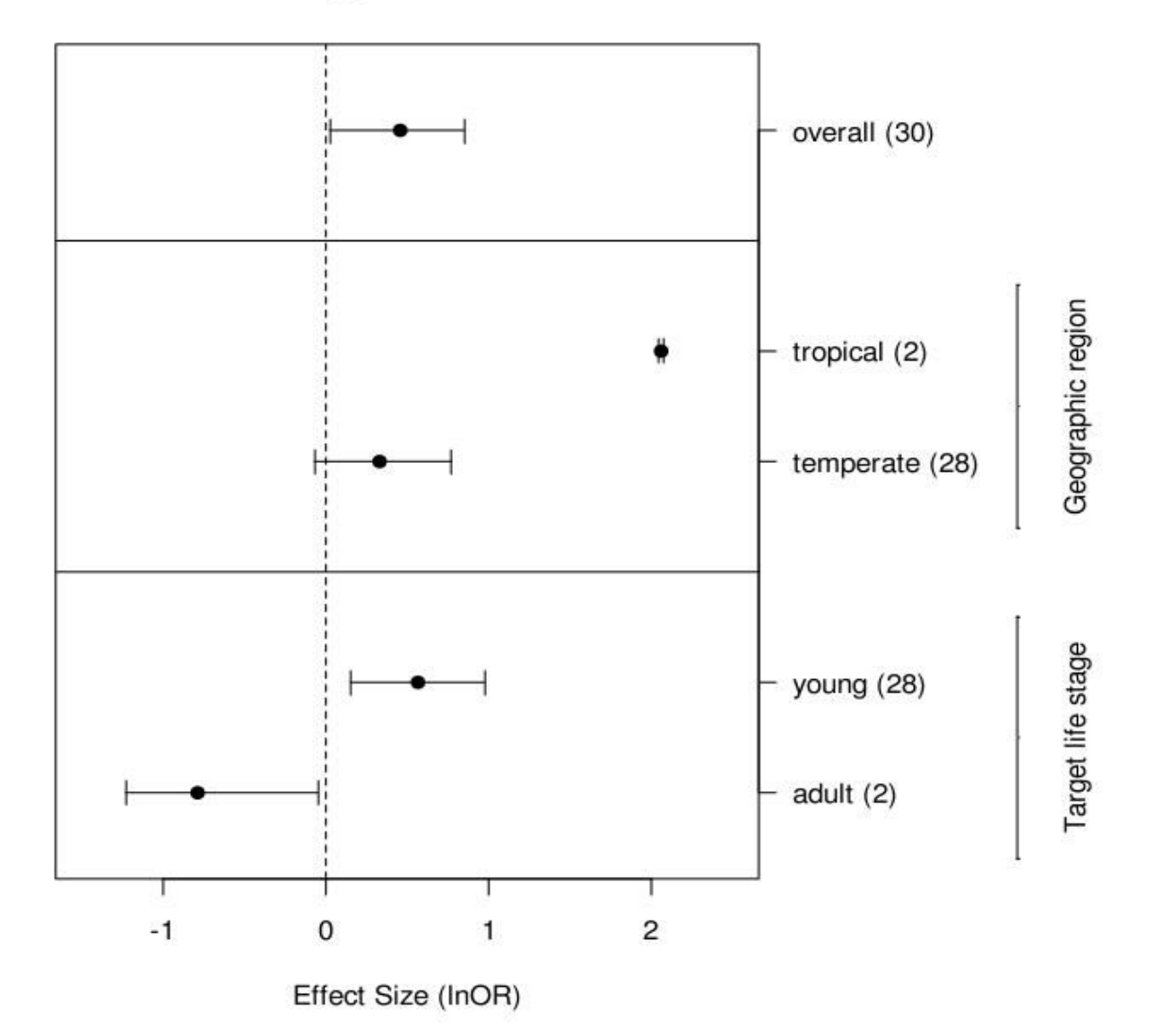

## Gráficos no R

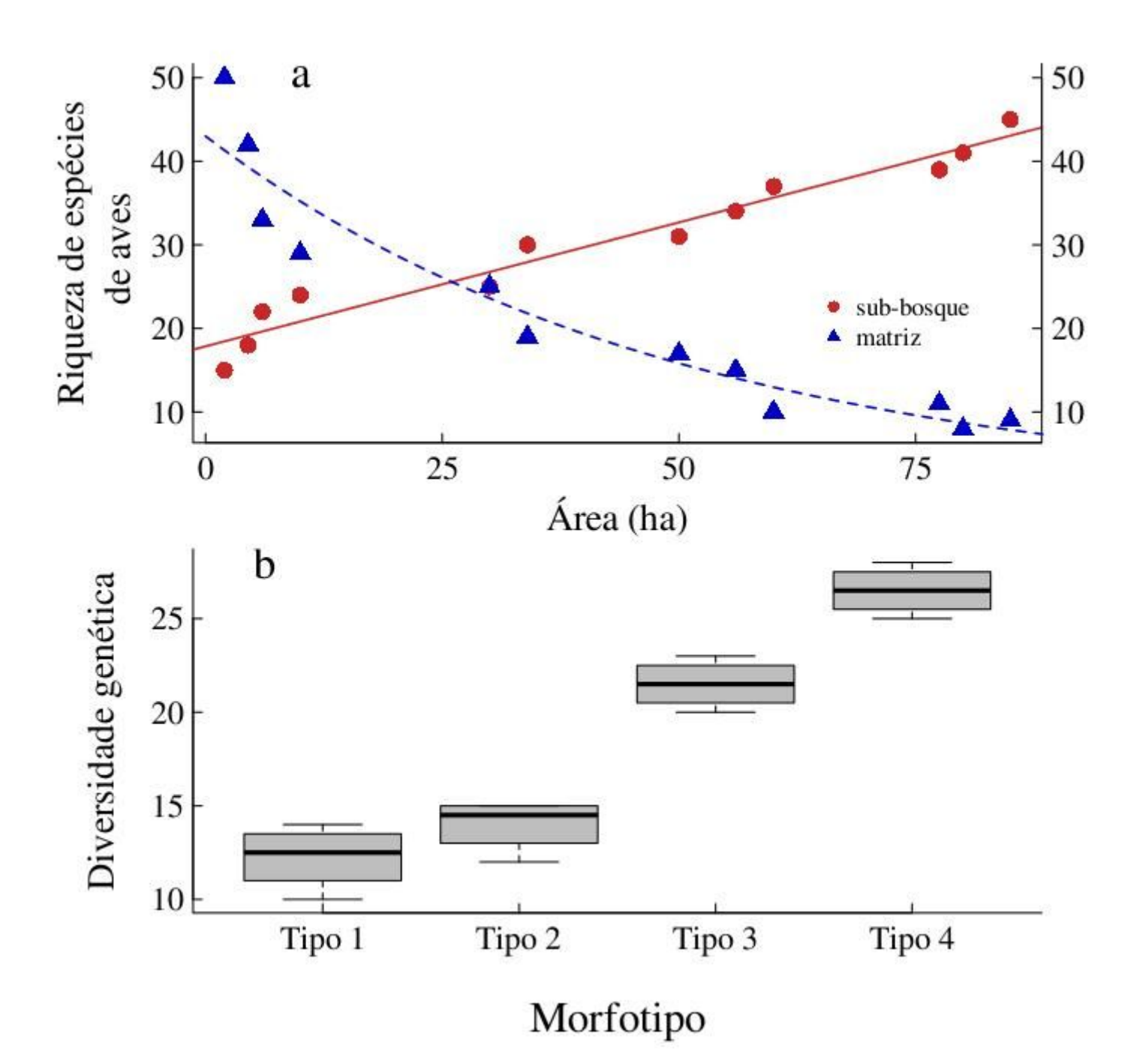

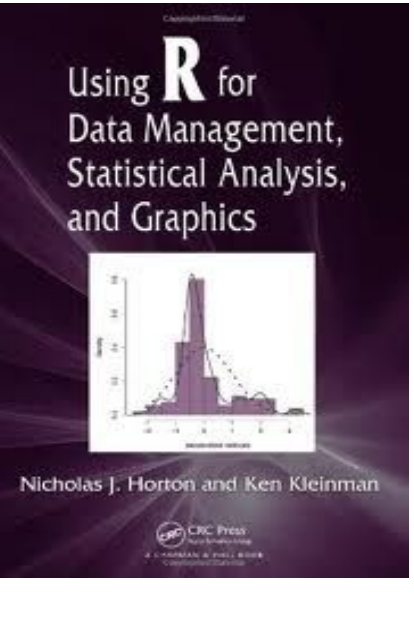

# FIM DA UNIDADE 5

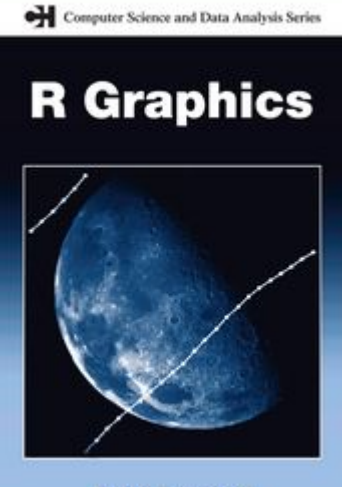

### Para a tarde:

**Paul Murrell** 

### Plantão Tutoriais e exercícios Unidade 5

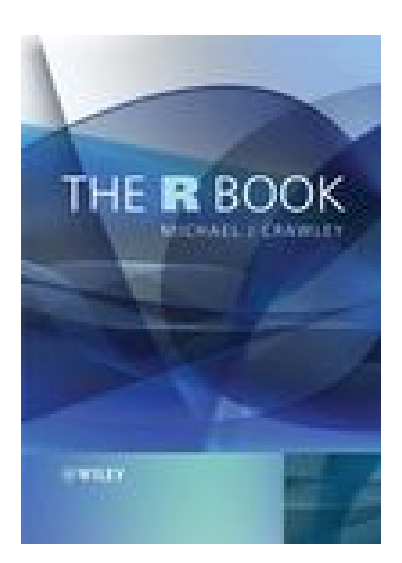

Até quarta: Lista 5 de Exercícios: